# **UTILIZAÇÃO DO GEOPROCESSAMENTO PARA O MAPEAMENTO DE REGIÕES COM POTENCIAL DE ACIDENTES FERROVIÁRIOS - ESTUDO DE CASO: FERROVIA CENTRO ATLÂNTICA**

LEONARDO ANTÔNIO DA SILVA BRANT

Universidade Federal de Minas Gerais - UFMG Instituto de Geociências - IGC Departamento de Cartografia, Belo Horizonte - MG Leonardobrant@yahoo.com.br

**RESUMO** - Acidentes ferroviários causam perdas humanas e desastres ambientais. O presente estudo tem como finalidade utilizar fatores ambientais e as ferramentas do geoprocessamento na geração do mapeamento de áreas com maior potencial de risco de acidente ferroviário. Fatores como proximidade de áreas urbanas, chuvas, cobertura do solo e grande amplitude térmica são responsáveis por alguns desses acidentes. A proposta do estudo é a utilização da metodologia de Análise Multicritérios para cruzamento das variáveis ambientais gerando um mapa com áreas de risco. Tal método auxiliará na gestão e planejamento de ações que possam evitar que tais acidentes aconteçam, até mesmo na minimização de impactos causado pelas ferrovias, em áreas de risco de contaminação hídrica.

**ABSTRACT** - Railroad accidents cause losses ambient human beings and disasters. The present study it has as purpose to use ambient factors and the tools of the geoprocessing in the generation of the mapping of areas with potential greater of risk of railroad accident. Factors as proximity of urban areas, rains, covering of the ground and great thermal amplitude are responsible for some of these accidents. The proposal of the study is the use of the methodology of Multicriteria Analysis for crossing of the ambient variable generating a map with risk areas. Such method will assist in the management and planning of actions that can prevent even though that such accidents happen, in the reduction of impacts caused by the railroads, in areas of risk of contamination of the rivers.

# **1 INTRODUÇÃO**

O Brasil é um país onde não houve planejamento de longo prazo para as ferrovias. Equipamentos, material rodante, bitola estreita, pouca capacidade dos terminais, além de muitos outros aspectos, deixou este modal no esquecimento e pouco competitivo.

Para BALLOU (1995), o Transporte Ferroviário é um transportador lento de matérias primas ou manufaturados de baixo valor para longas distâncias. A distância média da viagem é de 850 Km, com velocidade média de 32 Km/h. O transporte ferroviário oferece suas próprias vias, terminais e veículos, todos representando um grande investimento de capital. Isso significa que a maior parte do custo total de operações de uma ferrovia é fixo. Assim, as ferrovias devem ter alto volume de tráfego para absorver os custos fixos. Não é suficiente instalar e operar linhas férreas a não ser que haja um volume suficientemente grande de tráfego. Ferrovias oferecem diversos serviços especiais aos contratantes. Pode ser movimentação de granéis, como carvão, cereais, ou produtos refrigerados e automóveis, que requerem equipamentos especiais. Existem também serviços expressos, que garantem a entrega dentro de um prazo limitado; privilégios de parada, permitindo carga ou descarga parcial entre origem e destino.

Conforme MARTINS e CAMPOS (2001) no Brasil, mais da metade do transporte de cargas (57,5%) se faz pelas rodovias. O transporte rodoviário é o menos produtivo dos modais em termos de carga por hora de operador, e seu custo de mão-de-obra é elevado, e o total de rodovias e auto-estradas no Brasil é de aproximadamente 1,5 milhão de quilômetros, um crescimento de mais de 300% em duas décadas. Em segundo lugar apresenta o transporte ferroviário (21,2%).

O processo de privatização procurou mudar um pouco o panorama até então apresentado, trazendo tecnologia, observando as oportunidades, proporcionando, assim, um diferencial e uma opção a mais para o mercado. O modal ferroviário teve que se adequar, de um "quase" monopólio, ao processo privatização, para tornar-se mais atrativo.

É sabido que as ferrovias possuem uma relação menos impactante com o meio ambiente em comparação com as rodovias, segundo CHALIER (2004) o consumo energético entre hidrovia:ferrovia:rodovia é expressada na relação 1:3:10, onde percebe-se o grau diferenciado de impacto ao meio no qual elas estão inseridas.

*Brant, L. A. S*

#### *II Simpósio Brasileiro de Ciências Geodésicas e Tecnologias da Geoinformação*

*Recife - PE, 8-11 de setembro de 2008 p. 000-000*

O monitoramento de ferrovias tem sido imprescindível para evitar acidentes de vários gêneros e índices de conseqüências, neste contexto a proposta inicial do estudo é o mapeamento das áreas de maior potencial de ocorrência de acidentes, manipulando dados estatísticos da ferrovia, além de variáveis do contexto físico.

A proposta se insere no trabalho da Gerência de Prevenção de Risco de Acidentes da Ferrovia Centro Atlântica , onde existe constante necessidade de controle dos acidentes ferroviários, desde a circulação das mercadorias, risco ambiental, prejuízos urbanos e perdas humanas.

O domínio das geotecnologias é considerado estratégico para as ferrovias. Com isso, existem investimentos na aquisição de equipamentos e na manutenção das melhores práticas disponíveis no mercado de geoinformação. Portando, torna-se possível ações praticas, baseadas em Sistemas de Informação Geográfica (SIG).

Produtos e serviços, como tecnologia GPS, fotografias aéreas, perfilamentos a laser, imagens orbitais e aerotransportadas por sensores, além de dados geográficos multifontes são de grande importante na gestão e planejamento das ferrovias. Com essa premissa a CVRD lançou o SIG Ferrovias que auxilia na gestão de ocorrências ferroviárias e na gestão de riscos por meio da identificação e caracterização de trechos críticos.

# **2 GESTÃO DE SEGURANÇA**

Este trabalho tem como objetivo utilizar as ferramentas do geoprocessamento para a indicação do potencial de acidentes ferroviários e mapa com áreas com potencial de contaminação hídrica em caso de acidentes ferroviários, além de aperfeiçoar o processo de gestão e operacional da Gerência de Prevenção de Risco de Acidente da CVRD.

Para a execução do objetivo principal, foi realizada uma pesquisa bibliográfica para o levantamento de trabalhos já executados nesta premissa, além da obtenção de bases cartográficas e a geração de outras, que serviram como variáveis para o cruzamento e geração do mapa de Potencial de Acidente Ferroviário.

Com a premissa de reduzir o índice de acidentes nas operações ferroviárias, existe uma estratégia de gestão para promover ações voltadas para a segurança. Neste sentido, as ferrovias contaram com forte auxílio da tecnologia. Um dos destaques é o detector de descarrilamento, esse equipamento instalado sobre os trilhos tem um sensor que transmite via rádio um aviso de alerta ao detectar um vagão descarrilado.

As Ferrovias também utilizam equipamentos de ultra-som para detectar a integridade dos trilhos, carroscontrole para análise detalhada da geometria da linha, como alinhamento, nivelamento e diferenças de bitola. Outro dispositivo é o trainlink, equipamento instalado no

último vagão que informa ao maquinista sobre a integridade da composição.

A forma de monitorar e corrigir eventuais falhas no processo de condução do trem são registradas no computador de bordo (CBL), a "caixa preta" da locomotiva, que possibilitam às equipes de controle auditar com precisão o procedimento do maquinista na condução do trem. Qualquer anomalia no processo, como alteração no limite de velocidade estabelecido para o percurso ou anormalidade na aplicação do freio, fica registrada. A tecnologia utilizada também possibilita parar o trem remotamente por meio do computador de bordo. Em casos de alterações na condução, o computador emite um sinal sonoro e visual ao maquinista. Se a anomalia não for corrigida, o sistema de frenagem do trem é automaticamente acionado. O reflexo deste monitoramento é a redução significativa do número de ocorrências ferroviárias. Desde 1996, início da concessão da FCA, a redução foi de 60%. E a meta é reduzir ainda mais este número.

# **3 GEOPROCESSAMENTO NA FERROVIA**

Atualmente as ferrovias utilizam a tecnologia geográfica como ferramenta básica para análises e avaliações. O domínio das geotecnologias é considerado estratégico para as ferrovias, com isso, muitas das ações na gestão e planejamento são baseadas em Sistema de Informação Geográfica (SIG).

São utilizados diversos produtos e serviços, como tecnologia GPS, fotografias aéreas em várias escalas, perfilamentos a laser, imagens orbitais e aerotransportadas por sensores, além de dados geográficos multifontes. A Ferrovia FCA utiliza do Sistema de informação Geográfica para Ferrovias – SIG Ferrovias – para auxiliar na gestão de ocorrências ferroviárias permitindo a visualização detalhada por criticidade, de cada trecho da malha ferroviária e ainda prover acesso de varias informações importantes. Com o foco no controle de riscos e na redução de impactos ambientais, suporta análise para planejamento e manutenção das ferrovias.

O SIG Ferrovias tem como foco disponibilizar informações georrefenciadas que auxiliem a tomada de decisões no âmbito das ferrovias CVRD. Dessa forma, as gerencias realizam as suas atividades com a perspectiva geográfica focada em análises.

## **4 ÁREA DE ESTUDO**

A área escolhida para realização deste trabalho foram os municípios de Ibiá, Campos Altos, Pratinha, Córrego Danta, Tapiraí, Bambuí, Iguatama, Japaraíba e Arcos (Ver Fig 1). O Fator decisivo para a escolha dessa região, são dados estatísticos da FCA, no qual caracterizam a área com uma das com maiores incidência de acidentes ferroviários. A região encontra se na porção centro-oeste de Minas Gerais. Sendo a Agricultura a

*Brant, L. A. S*

principal atividade econômica dos municípios da área estudada.

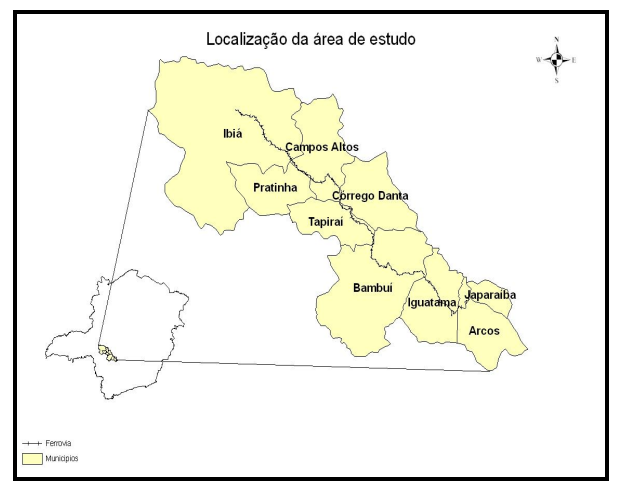

Figura 1 - Localização da área de estudo

Os municípios de Tapiraí, Córrego Danta, Iguatama, Japaraíba e Arcos, estão inseridos na bacia hidrográfica do Rio São Francisco, enquanto os municípios de Pratinha, Campos Altos e Ibiá fazem parte da bacia hidrográfica do Rio de Prata.

Toda a análise foi realizada ao longo do trecho ferroviário que abrange o município de Ibiá até Japaraíba, com cerca de 190 quilômetros, utilizando um *Buffer* de 5,5 quilômetros de largura em cada margem da ferrovia, totalizando cerca de  $1779Km<sup>2</sup>(Ver Fig 2)$ . Estes valores foram utilizados baseando se nos valores padrão utilizado na FCA para estudo geoambientais.

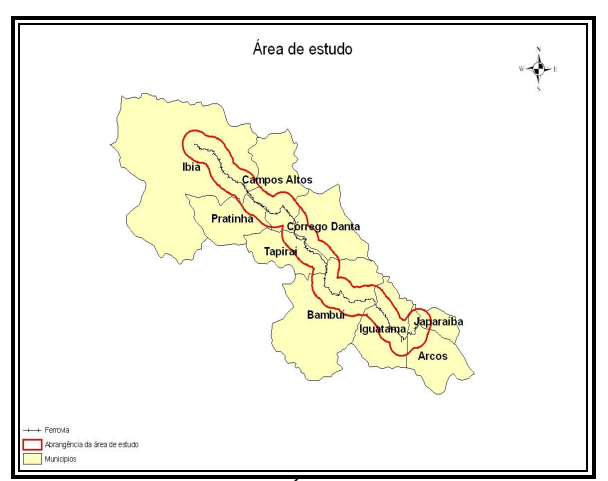

Figura 2 - Área de estudo

## **4.1 Análise Multicritérios**

Para compreender toda a complexidade da realidade no ambiente do geoprocessamento são utilizados métodos de análise que buscam solucionar

*Brant, L. A. S*

problemas com maior eficiência e precisão no resultado final.

Comumente, para chegar aos objetivos que o trabalho acadêmico propõe, é utilizada a "Análise Multicritérios", também conhecida como" Árvore de decisões", no qual utilizam variáveis que dão base para tomada de decisão de forma mais precisa e segura. A utilização desta técnica é a confirmação do uso de critérios moldáveis para uma futura calibração baseados nos valores recebidos durante a análise e nas tomadas de decisões.

Segundo MOURA (2003):

"A análise de multicritérios é um procedimento metodológico de cruzamento de variáveis amplamente aceito nas análises espaciais. Ela é também conhecida como Árvore de Decisões. O procedimento baseia-se no mapeamento de variáveis por plano de informação e na definição do grau de pertinência de cada plano de informação e de cada um de seus componentes de legenda para a construção do resultado final. A matemática empregada é a simples média ponderada, mas há pesquisadores que já utilizam a lógica Fuzzy para atribuir os pesos e notas. Neste contexto, será avaliada a relação entre os diversos campos da geografia, bem como a sua interação com técnicas de sensoriamento remoto e processamento digital de imagem".

Para a elaboração das categorias para serem utilizadas na análise multicritério, é necessário definir os pesos de acordo com a sua influência na análise final. Para definir esses pesos utilizam-se dois métodos: a análise exploratória e o Delphi.

A análise exploratória consiste em buscar um padrão de observação baseado na organização dos dados em tabelas, gráficos, etc. Utilizando métodos estatísticos e funções matemáticas para representação espacial são possíveis confirmações do quanto o valor de uma variável aleatória é capaz de influenciar no espaço.

Conforme MOURA e OLIVEIRA (2007):

"Já o método Delphi tem como técnica a busca de um consenso de opiniões de um grupo de especialistas. A contribuição dos envolvidos é através de rodadas de questionários. Todas as respostas são consideradas para efeito de análise. O questionário deve ser aplicado, no mínimo, por duas rodadas."

Vale ressaltar que para a execução do trabalho não utilizou estes métodos para elaboração dos pesos e notas. Devido restrições de tempo, o intuito do trabalho foi à utilização da metodologia de Análise de Multicritérios como metodologia que pode ser aplicada nessa proposta de trabalho podendo obter resultados satisfatórios.

## **4.2 Elaboração das bases**

Para a execução do trabalho proposto, foram utilizadas várias bases de fontes distintas, todas foram trabalhadas na projeção Universal Transversa de Mercator, Datun Horizontal Sad69, na resolução de 20 x 20metros. As análises dos dados foram realizadas dentro de um *Buffer* de 5.500 metros.

A classificação da Cobertura do Solo da região em estudo foi gerada a partir das imagens CBERS2 órbita/ponto 154/122 de 21/08/2007 e 155/122 de 16/08/2007 usando a combinação RGB 543. Foi realizado georreferenciamento e o mosaico das imagens utilizando o *software* SPRING 4.3.3, e suas bandas R G B foram realçadas para facilitar a classificação da mesma.

Partindo disso as classes utilizadas foram: Vegetações de pequeno e médio porte, Vegetação de grande porte e solo exposto. A classe Mancha urbana foi obtida a partir da criação de polígonos das cidades utilizando aerofotos na escala de 1:20.000. Essas categorias foram escolhidas em função da densidade da cobertura do solo na região.

O processo de classificação se inicia com a segmentação da imagem, que também foi realizada com o *software* SPRNG 4.3.3, consistiu em dividir a imagem em polígonos com características semelhantes dos pixels das imagens. Foram escolhidas as bandas da imagem que foi segmentada, o método de segmentação, a similaridade e a área de em número de pixels dos polígonos. O método de segmentação foi por crescimento de regiões, determinando o valor de similaridade, ou seja, o quanto é semelhante o pixel vizinho para que se forme um mesmo polígono, no caso seria 10 e o tamanho dos polígonos gerados seriam 15.

Após a segmentação da imagem foi realizado o processo de classificação por regiões, utilizando o classificador *isoseg* com limiar de aceitação de 99%. Com isso, foi criado um mapa temático de Cobertura do Solo, a partir do procedimento de agrupamento de suas classes temáticas. Criado os polígonos com suas classes distintas, o arquivo foi exportado para ser utilizado no *software*  ArcGIS 9.1, onde foi reclassificado e teve seus ajustes finais.

Após o mapeamento da região, foi possível concluir que a área tem o predomínio de vegetação de pequeno a médio porte, com exceção da região central, onde é observada a prevalência de vegetação de grande porte. As áreas de solo exposto se concentram na extremidade noroeste da região estudada, no município de Ibiá. Devido o predomínio rural da área estudada, as manchas urbanas se reservam apenas nos centros urbanos de cada município. O resultado da classificação pode ser observado na Figura 3.

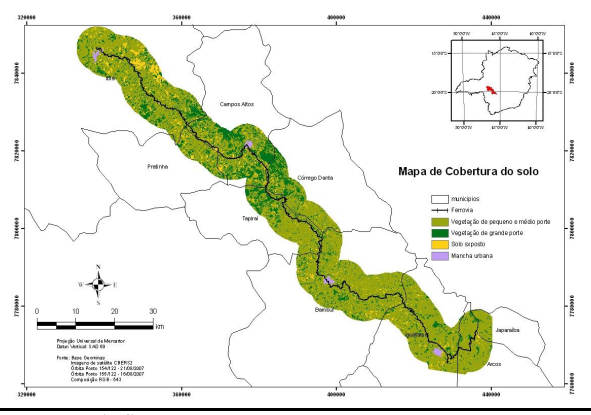

*Brant, L. A. S*

#### *p. 000-000* Figura 3 - Imagens CBERS

*Recife - PE, 8-11 de setembro de 2008*

O Modelo Digital de Terreno (MDT) pode ser definido como a representação matemática da distribuição contínua do relevo dentro de um espaço de referência, armazenada em formato digital adequado para utilização em computadores (TIMBÓ, 2007). Abaixo é apresentado o modelo da área de estudo:

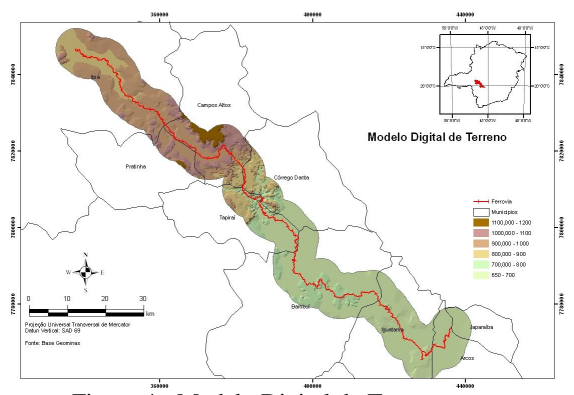

Figura 4 - Modelo Digital de Terreno

O MDT é uma ótima ferramenta para a informação no espaço geográfico, permitindo a modelagem, análise e exibição de fenômenos relacionados aos aspectos físicos do terreno ou superfícies. A elaboração do MDT foi gerada a partir de curvas de nível de 50 em 50metros da base Geominas, utilizando o *software* ArcGIS.

Analisando o modelo, percebem-se duas formações geológicas bem distintas, as regiões na porção sudeste abrangendo os municípios de Arcos, Japaraíba, Iguatama e Bambuí, é possível observar um terreno mais aplainado, diferentemente dos demais municípios que abrangem a área de estudo. A partir do modelo digital de terreno foi gerado um mapa de declividades apresentado a seguir:

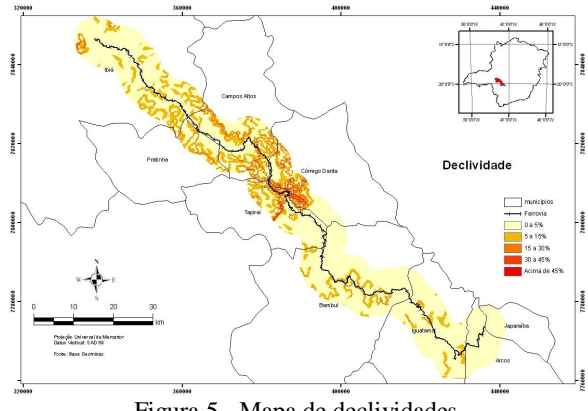

Figura 5 - Mapa de declividades

Observa-se que nos municípios de Córrego Danta e Tapiraí contêm mais regiões de maiores declividades. Outra variável de grande importância para a análise é a formação geológica da área de estudo. A base utilizada foi

#### *Recife - PE, 8-11 de setembro de 2008 p. 000-000*

obtida junto ao CPRM – Serviço Geológico do Brasil. Os grupos geológicos podem ser visto no mapa abaixo:

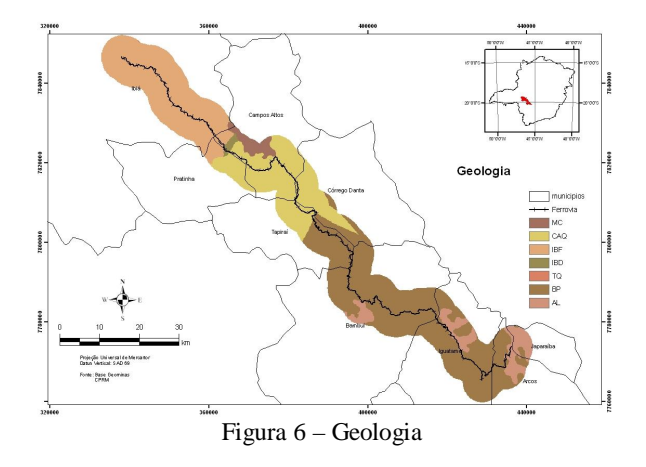

Outro fator de impacto sobre a ferrovia são os focos de queimadas, que ocorrendo próximo à linha férrea pode causar acidentes em vagões que contenham produtos inflamáveis. Para a análise dessa variante, foi obtido junto ao INPE – Instituto Nacional de Pesquisas Espaciais um banco de dados com os focos de queimadas que foram captados pelo satélite NOAA<sup>1</sup> sensor AVHRR no período de 2000 a 2005. A partir do mapa de focos de queimadas, foi elaborado utilizando o *software* ArcGIS um mapa de densidade com esses focos, objetivando mostrar as regiões que no período de 2000 a 2005 tiveram maior recorrência de queimadas.

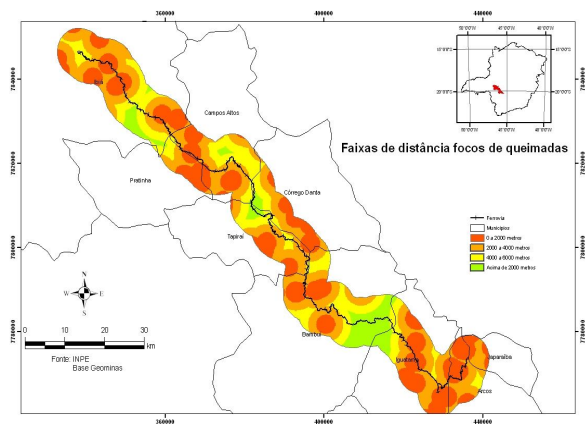

Figura 7 - Distância dos focos de queimadas

Regiões onde a ocorrência de focos de queimadas é maior, são consideradas de risco de acidentes para a circulação de trens com vagões transportando combustível, podem ocorrer focos queimadas muitos próximos, ou até mesmo sobre os dormentes, podendo ocasionar algum acidentes com o material inflamável.

*Brant, L. A. S* National Oceanic and Atmospheric Administration

 $\overline{\phantom{a}}$ 

Outra variante estudada foi a proximidade das estradas em relação à ferrovia, levando se em conta que quanto mais próximo são as estradas das linhas férreas maior a chance de que ocorra algum acidente como atropelamentos de pessoas ou abalroamento de veículos. Para a criação desta base, utilizamos fotos aéreas na escala de 1:20.000. Todas as estradas próximas e que cortam a ferrovia, foram vetorizadas como mostrado neste próximo mapa:

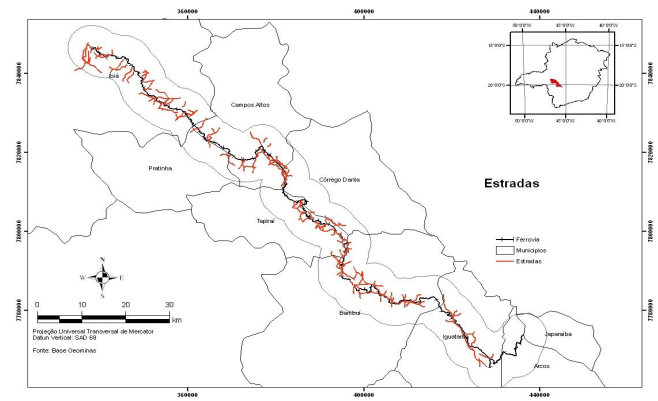

Figura 8 - Estradas

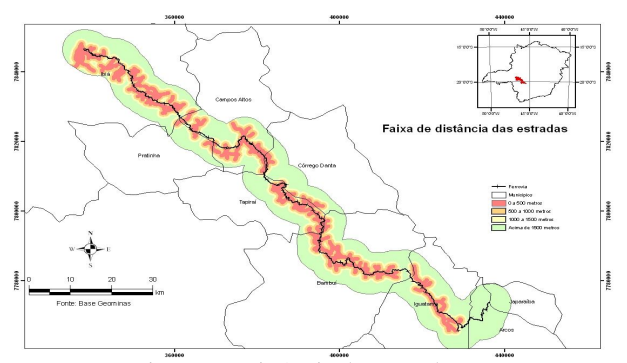

Figura 9 - Distância das estradas

A temperatura tem grande influência no risco de acidentes ferroviários, pois a amplitude térmica ambiente influencia na amplitude térmica dos trilhos. O material utilizado nos trilhos foi projetado para suportar essa variação de temperatura, que ocasiona a contração de suas partículas no caso de temperaturas baixas e expansão das mesmas no caso de temperaturas elevadas, porém uma grande amplitude térmica em um curto espaço de tempo, associada a grande carga de peso das locomotivas e dos vagões, pode levar a fratura do trilho, que conseqüentemente pode ocasionar em um descarrilamento de alguma composição ferroviária. Para mapear essa variante, foram utilizadas as normais climatológicas do Centro de Climatologia MGTempo. Foi realizado um estudo em seus dados para gerar os pontos onde ocorrem maior variação de temperatura ao longo do ano e esses dados foram utilizados para a geração do mapa de Amplitude Térmica da área de estudo. Este estudo pode ser observado logo abaixo:

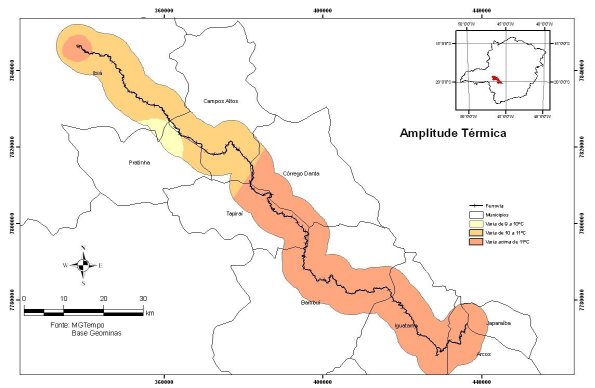

Figura 10 - Amplitude Térmica

Outro objetivo do estudo foi mapear áreas que poderiam sofrer maiores impactos, caso ocorra algum acidente com locomotivas carregando vagões de produtos químicos que possam contaminar a hidrografia do trecho. Para mapear este fator de risco foi utilizada a base de hidrografia do projeto GEOMINAS. O resultado pode ser visto abaixo:

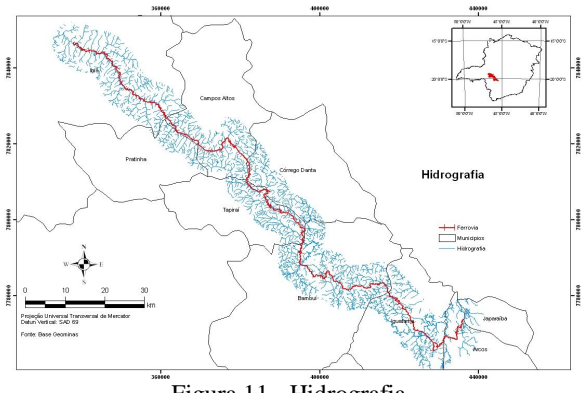

Figura 11 - Hidrografia

A partir desta base foi gerando o mapa de distância da hidrografia a seguir:

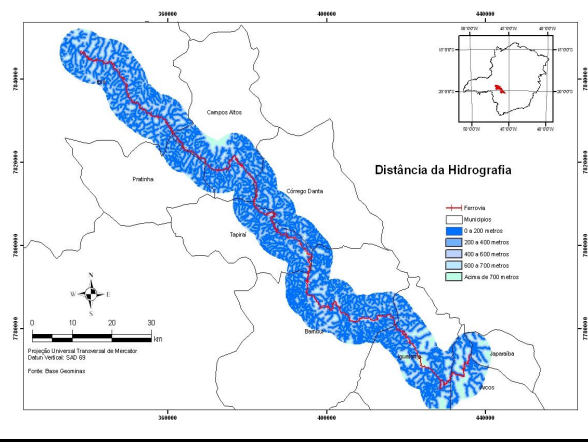

*Brant, L. A. S*

*p. 000-000* Figura 12 - Distância da Hidrografia

*Recife - PE, 8-11 de setembro de 2008*

Todas as bases geradas foram convertidas para o formato *raster* para a realização da análise. Os procedimentos metodológicos estão representados no fluxograma a seguir.

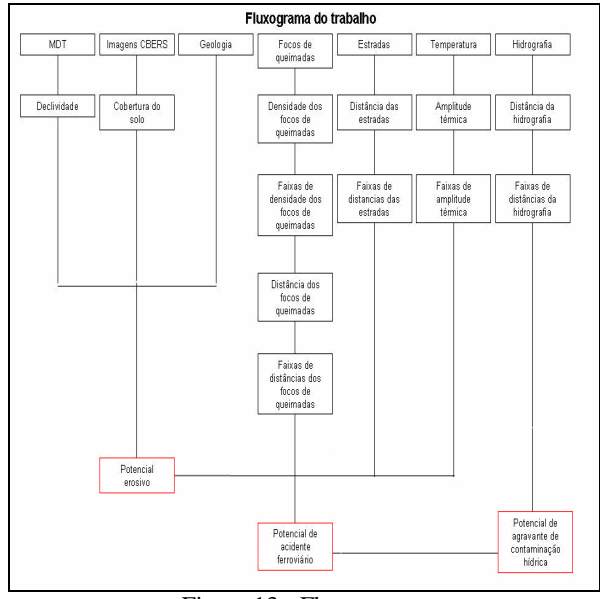

Figura 13 - Fluxograma

## **5 RESULTADOS OBTIDOS**

Para chegar aos mapas sínteses, foi preciso a adoção do procedimento de Análise Multicritérios, no qual é necessária a definição de pesos e notas para as variantes que irão influenciar no resultado final. Vale ressaltar novamente que para definição de tais pesos e notas foi utilizado os métodos de Análise Exploratória e o Delphi, porém o trabalho realizado não adotou esses procedimentos, devido o tempo reduzido para o término das análises, com isso os pesos e notas foram gerados conforme raciocínio intuitivo.

Nessa premissa, para chegar ao objetivo de mapear o potencial erosivo da região estudada os pesos foram definidos como 0,3 para a Geologia, 0,3 para a Cobertura do Solo e 0,4 para a Declividade. Após a elaboração das notas e pesos, as tabelas de atributos dessas bases foram reclassificadas com suas respectivas notas e foi utilizado a ferramenta "Raster Calculator" do *software* ArcGIS 9.1 para o cálculo dessas variáveis utilizando a fórmula:

[Declividade\*0,4]+[Cobertura do Solo\*0,3]+[Geologia\*0,3] (1)

O resultado obtido foi o mapa de Potencial Erosivo que pode ser visto a seguir:

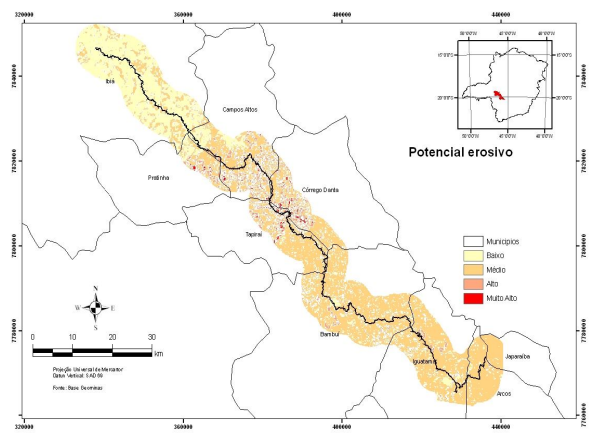

Figura 14 - Mapa de potencial erosivo

Analisando o mapeamento gerado, observa-se que a área de maior potencial erosivo está entre os municípios de Tapiraí, Campo Altos, Pratinha e Córrego Danta, justamente onde são encontrados os maiores percentuais de declividade conforme o mapa já exposto no trabalho. Outro fato importante é a formação geológica da região sendo basicamente de quartzitos e filitos do Grupo Canastra, o que apresenta um quadro de contínua metamorfização da área, potencialidade erosiva.

Para criar o mapa de áreas com potencial de ocorrência de acidentes ferroviários, os pesos foram definidos como 0,1 para a Amplitude térmica, 0,35 para o Potencial Erosivo, 0,05 para a Distância das queimadas e 0,5 para a distância das estradas. A razão para que a variável Distância das Estradas tenha um peso tão significativo é devido às demais terem procedimentos de gestão de segurança ferroviária, para evitar acidentes de quaisquer naturezas. A variante Distância das Estradas, ao contrario, não possui nenhum padrão de controle para evitar acidentes**.** 

Após as bases serem reclassificadas recebendo suas respectivas notas, foi utilizada a ferramenta "Raster Calculator" para o cálculo das bases que, anteriormente, foram "rasterizadas".

[Potencial erosivo\*0,35] + [Faixas de densidade das queimadas\*0,05] + [Distância das estradas\*0,50] + [Amplitude  $t \text{érmica*0,10}$  (2)

O resultado obtido pode ser visto no mapa de Potencial de Acidentes Ferroviários (Ver Fig. 15) É visível que a variante de Proximidade das Estradas influenciou de forma significativa sobre o resultado obtido neste mapa.

Para a variante Proximidade das Estradas, as ferrovias ainda não dispõem de um modelo de gestão eficaz para evitar acidentes dessa natureza, já às demais variantes da análise tem modelos de gestão específicos. Exemplo disso são, os sensor de temperatura nos trilhos que identificam temperaturas criticas no mesmo; a manutenção periódica da ferrovia em busca de áreas com

*Brant, L. A. S*

*Recife - PE, 8-11 de setembro de 2008 p. 000-000*

possíveis quedas de barreiras; e o controle do crescimento da vegetação as margens da ferrovia, que pode ocasionar focos de queimadas e quedas de árvores.

Ainda analisando os resultados gerados, foi obtido junto ao banco de dados de ocorrências ferroviárias da Ferrovia Centro Atlântica, os acidentes confirmados no ano de 2005 sobre o trecho ferroviário de análise. Todas as locomotivas são dotadas de GPS em suas cabines, com isso, qualquer acidente ocorrido, o maquinista, automaticamente, envia ao CCE – Centro de Controle de Emergência da FCA uma mensagem contendo as informações do acidente e as coordenadas geográficas do ocorrido. Foram registrados 118 acidentes de várias naturezas neste trecho, destes, 61 estavam na área de potencial muito alto de acidente, 44 na área de potencial alto de acidente, 8 na área de médio potencial de acidente e 5 na área de baixo potencial de ocorrência de acidentes.

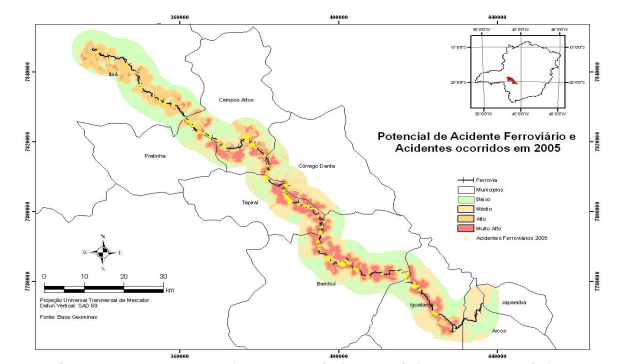

Figura 15 - Mapa de potencial x Acidentes ocorridos

Portando, é possível verificar a consistência dos pesos e valores utilizados na adoção do modelo de Análise Multicritérios. Outra análise avaliada foi o grau de conseqüência do acidente ocorrido, ou seja, quais regiões o acidente ferroviário com vazamento de produto químico poderia impactar os recursos hídricos da região estudada. Com isso foi estipulada uma faixa de valores com as classes do resultado obtido no mapeamento das áreas com potencial de acidente ferroviário e do mapeamento das faixas de distância da hidrografia.

#### **6 CONCLUSÃO**

Por meio dos resultados obtidos e suas análises, é possível observar a grandeza do ganho de conhecimento utilizando as ferramentas do geoprocessamento e o método de análise multicritérios. O objetivo não é a criação de bases precisas que podem ser utilizadas pela Gerência de Prevenção de Risco de Acidente da CVRD, mas sim utilizar o método de análise como poderosa ferramenta de gestão e planejamento na prevenção de acidentes ferroviários.

Contudo, é necessário ressaltar que neste trabalho, com em outros desenvolvidos nesta área, muitas mudanças foram feitas durante seu desenvolvimento,

*Recife - PE, 8-11 de setembro de 2008 p. 000-000*

desde o grau de coerência na escolha das variáveis dentro do sistema analisado, até a exclusão ou inclusão das mesmas. O intuito e trazer para a realidade os fatores que são analisados e suas relações. No caso desde estudo, utilizar variáveis que empiricamente são as maiores causadoras de acidentes nas ferrovias.

A complexidade da relação da ferrovia com os fatores ambientais e os acidentes ocorridos, necessita de apoio de profissionais específicos de cada área para um total comprometimento da análise com a realidade. Com isso, o trabalho necessita de ser aprofundado, analisando o seu contexto com a realidade, interagindo ou excluindo novas variáveis. Essa afirmação não elimina os créditos do geoprocessamento e suas ferramentas na gestão de risco de acidentes.

O trabalho mostrou como é possível a utilização de variáveis ambientais em um sistema de cruzamento e sobreposição de mapas para uma análise espacial. Atualmente, com a "popularização" e grande aplicabilidade das ferramentas do geoprocessamento, é possível obter respostas rápidas e precisas dos problemas ambientais de forma pouco onerosa. Porém cabe salientar que o papel do bom profissional do geoprocessamento é primordial para se obter resultados satisfatórios.

# **AGRADECIMENTOS**

 Ao meu orientador Christian Rezende Freitas e a professora Ana Clara Mourão Moura pelo apoio e aprendizado adquirido.

# **REFERÊNCIAS**

ARNOLD, J. R. T.. **Administração e Materiais**. Ontário-EUA: Ed. Atlas, 1999.

BALLOU RONALD H.. **Logística Empresarial – Transportes, Administração de Materiais, Distribuição Física**.. São Paulo: Ed. Atlas, 1995.

DAVID, Eduardo Gonçalves, **O transporte intermodal rodo-ferroviário** – contribuição para estudo do tema no caso brasileiro, especialmente na ligação Rio-São Paulo. Rio de Janeiro, 1996 – Tese de Mestrado em Engenharia de Transportes – COPPE/UFRJ.

DIAS, Taciana de Lemos; CAMARA, Gilberto; DAVIS JUNIOR, Clodoveu Augusto. **Banco de Dados Geográficos** - Capítulo 4: Modelos Espaços – Temporais. MundoGEO, Curitiba. 2005. Disponível na Livraria Virtual da MundoGEO.

LIMA, E. T.; PASIN, J. A. B.. **Regulamentação no Brasil**: Colocando a Competitividade nos Trilhos. Revista do BNDES, Rio de Janeiro, V. 06, n. 12, p. 169- 194, Dez. 1999.

MACHADO, Maria Márcia M. **Metodologia em Monografia**.Disponivel em: <http://www.cgp.igc.ufmg.br/centrorecursos/apostilas/me todologia.pdf>. Acesso em: outubro. 2007.

MARTINS, PETRÔNIO GARCIA & ALT, PAULO RENATO. **Administração de Materiais e Recursos Patrimoniais.** São Paulo: Saraiva, 2001.

MOURA, Ana Clara Mourão. **Geoprocessamento na gestão e planejamento urbano.** Belo Horizonte, Ed. da autora, 2003. 294p

MOURA, Ana Clara Mourão. Contribuições Metodológicas do Geoprocessamento à Geografia. Disponível em: http://www.cgp.igc.ufmg.br/centrorecursos/apostilas/geop lan2001.pdf Acesso em: out. 2007.

XAVIER-DA-SILVA, Jorge. **Estruturas lógicas de análise e integração**. Rio de Janeiro. Apostila do Curso de Especialização em Geoprocessamento - Lageop, 1999. 14 p.

XAVIER-DA-SILVA, Jorge. **SIG's: uma proposta metodológica**. Rio de Janeiro. Apostila do Curso de Especialização em Geoprocessamento - Lageop, 1999. 24 p.

*Brant, L. A. S*